# **Nirma University School of Technology, Institute of Technology B. Tech (Instrumentation and Control Engineering)**

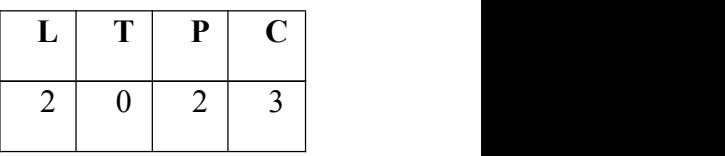

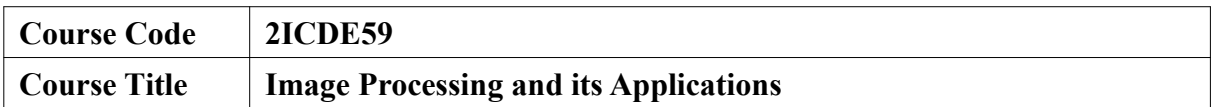

## **Course Learning Outcome:**

At the end of the course, students will be able to -

- illustrate the fundamentals of image processing techniques
- illustrate and apply the feature detection and tracking algorithms
- apply the vision based algorithms in industrial applications

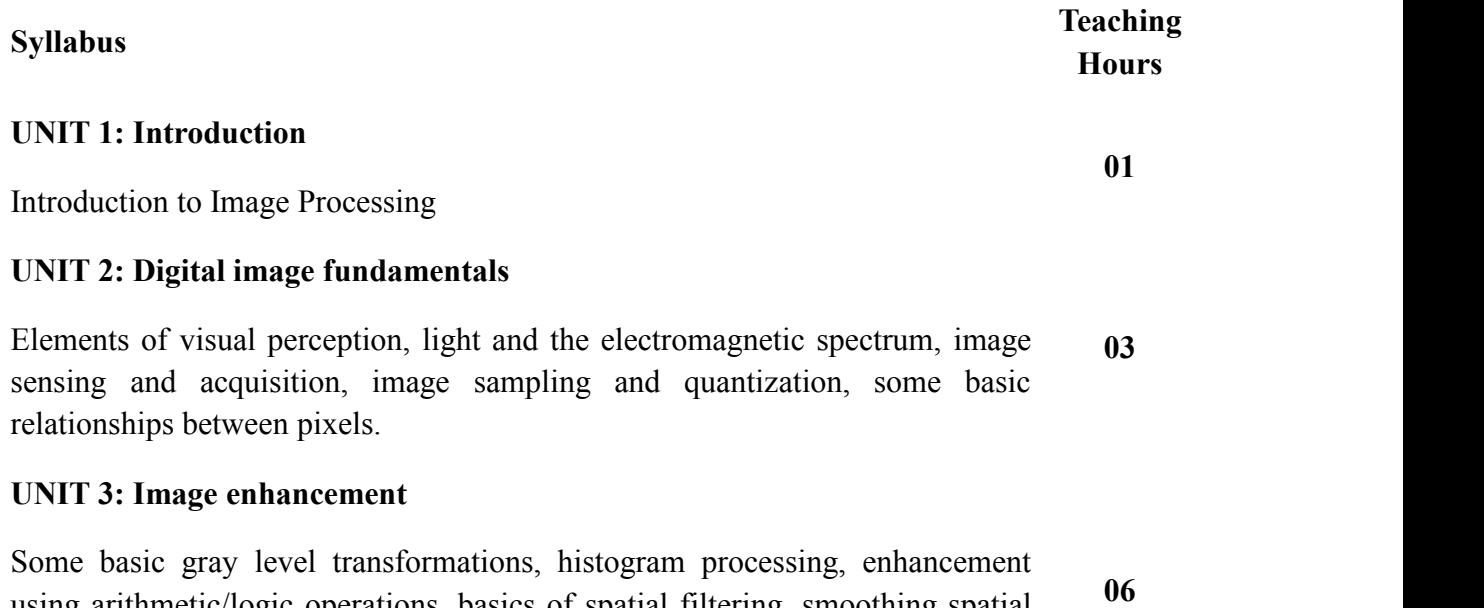

using arithmetic/logic operations, basics of spatial filtering, smoothing spatial filters, sharpening spatial filters, smoothing frequency-domain filters, sharpening frequency domain filters.

## **UNIT 4: Morphological image processing and segmentation**

Dilation and erosion, opening and closing, the hit-or-miss transformation, thinning, thickening, region growing, region shrinking, detection of discontinuities, edge linking and boundary detection, thresholding, region-based segmentation. **07**

# **UNIT 5: Object representation, description and recognition**

Chain codes, polygonal approximations, signatures, boundary segments, skeletons, boundary descriptors, regional descriptors, patterns and pattern classes, recognition based on decision-theoretic methods, structural methods.

### **UNIT 6: Applications & case studies**

Industrial applications of image processing, patterns classification, case studies.

## **Self Study:**

The self study contents will be declared at the commencement of semester. Around 10% of the questions will be asked from self study contents.

#### **Laboratory Work:**

Laboratory work will consist of minimum 10 experiments based on the above syllabus.

#### **References:**

- 1. R.C. Gonzalez and R.E. Woods, Digital Image Processing, Pearson Education India.
- 2. A. Rosenfeld and A.C. Kak, Digital Picture Processing, Academic Press.
- 3. Rafael C. Gonzalez, Richard E. Woods, Steven L. Eddins, Digital Image Processing Using MATLAB, PHI Publication.

**06**